# **TP II – Unidad V a VII – OBLIGATORIO**

**Objetivo**: Desarrollar una serie de programas que permitan comprobar distintas funcionalidades vinculadas con la comunicación entre procesos utilizando FIFO's e IPC (Inter Process Communication) provistas por el kernel del SO.

1. Realizar un chat entre procesos independientes usando fifo's. Cada proceso independiente recibe por línea de comandos 2 parámetros: el nombre del fifo de escritura y el nombre del fifo de lectura. Puede resolver todo el problema programando un único programa (chatfifo.c) y creando dos procesos a partir de un mismo programa, ejecutándolo desde dos terminales distintas con distintos argumentos. Establezca un protocolo para salir del chat, por ejemplo, cuando se tipea la palabra "bye" el proceso deja de enviar y recibir mensajes a través de los fifo's.

Utilice línea de comandos para crear los fifo's, ejemplo:

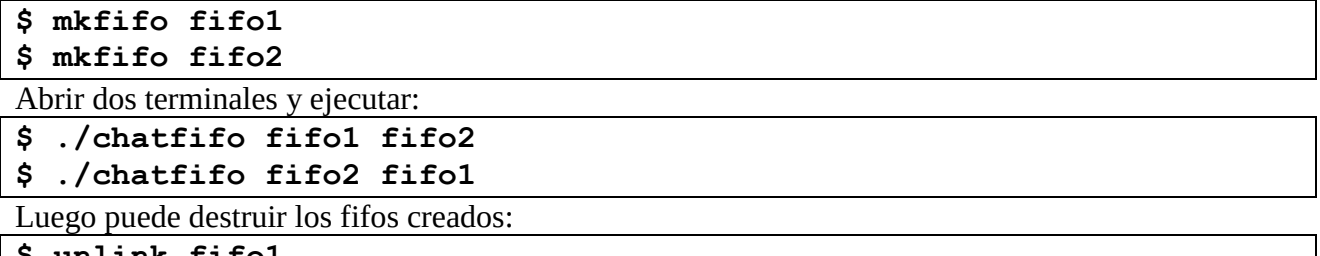

**\$ unlink fifo1 \$ unlink fifo2**

2. Desarrolle un programa de chat usando Cola de Mensajes. Repita el mismo esquema de procesos que en el punto anterior (2 procesos independientes con un hijo cada uno). Puede resolverse con una única cola de mensajes en donde se escriben mensajes de distinto tipo (al menos requerirá mensajes de 2 tipos distintos). Puede resolverlo con un único programa, del cual crea dos procesos independientes y recibe argumentos por línea de comandos.

3. Desarrolle un programa de chat usando Memoria Compartida. Repita el mismo esquema de procesos que en el punto anterior (2 procesos independientes con un hijo cada uno). Puede resolverse con una única área de memoria con espacio para dos mensajes (digamos, de 256 bytes cada una, ésta será la limitación del programa, no acepta mensajes de más de 256 caracteres). Se requerirá de dos semáforos para que, cuando un proceso escriba un mensaje no permita que otro proceso lo lea hasta que la escritura no se haya completado y cuando un proceso lea, impedir que otro proceso escriba el mensaje que se está leyendo.

4. Desarrolle un programa de chat usando archivos. Elija las estructuras de datos y organización de archivos que mejor se adapte a la resolución de este problema. Realice el diseño de la aplicación y luego su implementación.

5. Se pretende compartir un archivo de acceso directo entre múltiples procesos utilizando una cola de mensajes como medio de comunicación bidireccional entre un proceso server y múltiples procesos clientes. El esquema es el siguiente:

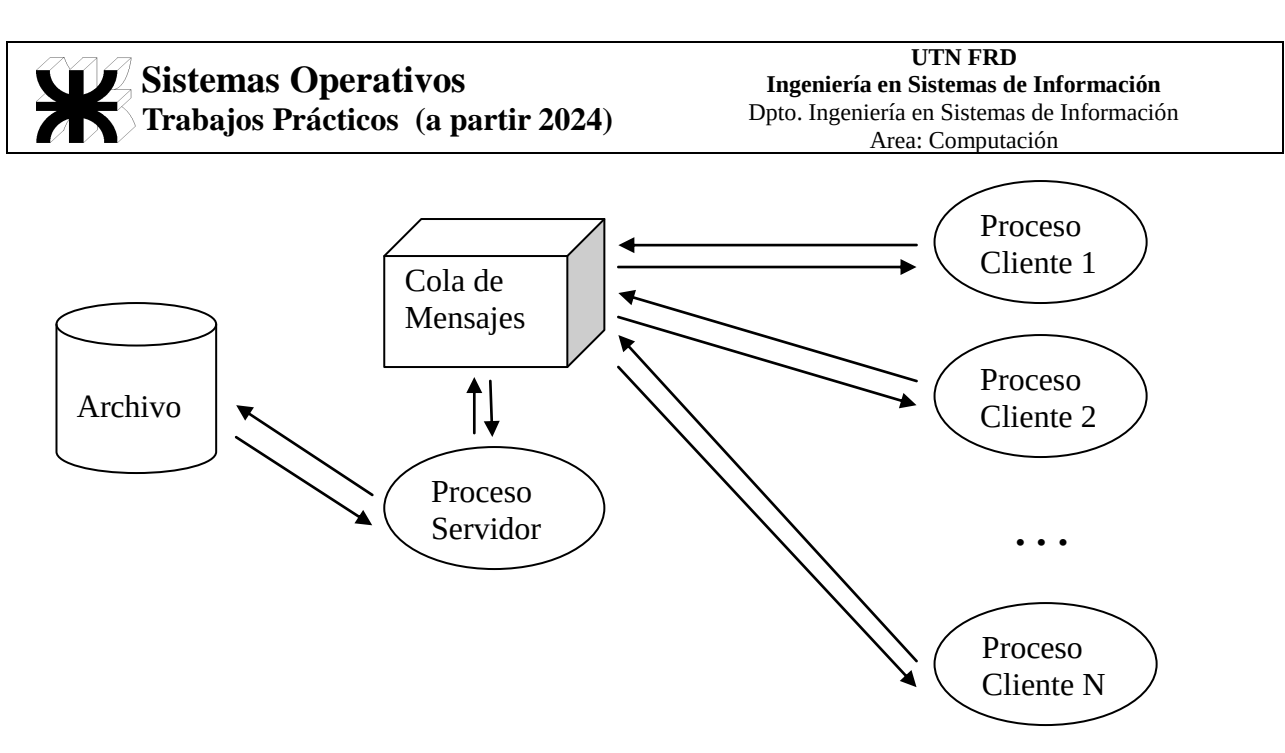

El protocolo entre los procesos clientes (todos iguales) y el proceso servidor es el siguiente:

-Todos los procesos cliente utilizan la misma cola de mensajes (0xA)

-Para simplificar, el formato del registro del archivo de acceso directo es el siguiente:

**Estado,1 byte (0 es registro libre, 1 registro ocupado, 2 registro borrado)**

**Descripción,100 bytes, cadena de caracteres q incluye \0 al final de la cadena**

Y esta creado, inicializado con 1000 registros con estado 0 y descripción con ceros binarios.

-Los procesos clientes son todos iguales e interactivos, con opción de menú para agregar registros, modificar registros, borrar registros, leer o consultar registros y salir.

-Todos los procesos clientes envían mensajes de tipo 1 a la cola 0xA en este formato:

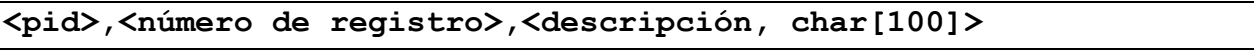

Dónde:

<pid> es un número entero que representa el id de proceso

 $\le$ número de registro $\ge$  es el número de registro objetivo dentro del archivo, numero entero entre 0 y N- del archivo"

<descripción> cadena de caracteres de máximo 100 bytes (incluyendo \0) que representa el contenido de campo Descripción del archivo de acceso directo. Cuando Descripción es "borrar" significa que se pretende borrar ese registro y  $\leq$ numero de registro $\geq$  debe estar entre 0 y N-1. Cuando Descripción es "leer" significa que se pretende leer ese registro y <numero de registro> debe estar entre 0 y N-1.

Ejemplo para proceso cliente con pid=1234:

**1234,-1,hola 1234,45,q tal 1234,54,borrar 1234,45,leer**

El último ejemplo significa "leer el registro 45", el anterior "borrar el registro 54".

-El proceso servidor siempre va a responder al proceso cliente utilizando la misma cola de mensajes  $(0xA)$ 

Mgr. Guillermo R. Cherencio - Sistemas Operativos - The Magina 2 de 5

-Si el proceso servidor no responde a un proceso cliente, éste quedará bloqueado.

-Si el proceso servidor recibe CTRL+C (señal de interrupción), significa que debe terminar de atender al cliente actual (si es que alguno se está atendiendo en este momento) y finalizar su trabajo. -El proceso servidor recibe por línea de comandos el nombre del archivo de acceso directo, si el archivo existe, lo abre de R/W, si no existe, lo crea e inicializa y lo deja abierto de R/W listo para trabajar.

-El tipo de mensaje que grabará en la cola el proceso servidor, como respuesta a una petición de proceso cliente será de tipo <pid> (es decir, coincide con el pid del proceso cliente que luego lo leerá)

-El formato de respuesta del proceso servidor en la cola es el mismo (en cuanto a tipos de datos y longitud) que el enviado por el cliente:

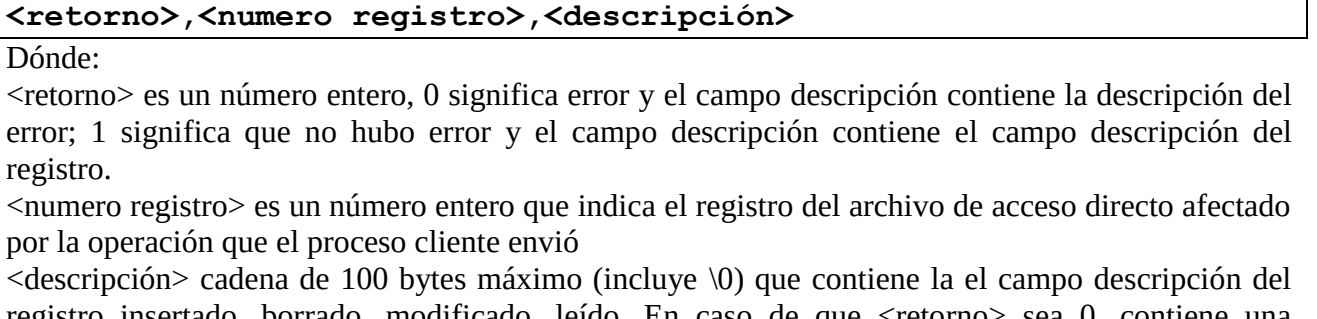

registro insertado, borrado, modificado, leído. En caso de que <retorno> sea 0, contiene una descripción de error.

Ejemplo de respuestas de proceso servidor para peticiones de proceso cliente con pid=1234:

**1,1000,hola 1,45,q tal 0,54,registro 54 esta vacio 1,45,q tal**

En este ejemplo se asume que el archivo de acceso directo fue creado con 1000 registros vacíos (de 0 a 999), por lo tanto, si se pide agregar un registro, éste será el registro 1000. No se puede borrar un registro que está vacío, como es el caso del registro 54.

Esta versión de este programa no contempla los problemas de acceso concurrente a registros o manejo "transaccional" de registros.

6. Modifique los programas servidor y cliente del punto anterior para trabajar de una forma "transaccional" con los registros. Puede suceder que uno o más procesos clientes podrían ejecutarse desde distintas terminales remotas conectadas a un mismo computador, por lo tanto, podría tratarse de distintos usuarios que están modificando "al mismo tiempo" registros de este archivo de acceso directo. Entonces, para evitar que un usuario interfiera con otro ante la modificación "concurrente"  $\alpha$ de un registro<sup>1</sup>, un usuario podría utilizar un mecanismo de lock/unlock de registro para asegurarse que otro usuario no pueda usar un registro determinado cuando él lo tome como propio. Se supone que el lock dura poco tiempo, un usuario hace lock del registro X, luego puede leerlo, modificarlo, etc y por último tiene que hacer un unlock para permitir que otros usuarios usen dicho registro. Un registro con lock puesto, solo puede ser usado por ese usuario/proceso cliente únicamente. El registro se libera haciendo un unlock. Si se pretende hacer un cambio sobre un registro sin hacer lock previamente, solo se permitirá en caso de que el registro no este previamente con lock. <u>.</u>

 $1$  El entrecomillado de "al mismo tiempo" y "concurrente" se justifica por el hecho de que el proceso servidor serializa las peticiones de los procesos clientes al utilizar una cola de mensajes.

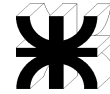

-Se mantiene el formato de mensajes entre proceso servidor y procesos clientes.

-Ahora un proceso cliente puede enviar mensaje de lock, ejemplo de lock sobre registro 45 enviado por proceso cliente 1234:

**1234,45,lock**

Y también puede enviar mensaje de unlock:

#### **1234,45,unlock**

-El proceso servidor responderá –cuando no hay error- ante el mensaje de lock de la siguiente forma (asumiendo que el contenido del registro es "q tal"):

**1,45,q tal**

Y ante un mensaje de unlock:

**1,45,q tal**

En caso de error, podrá enviar el mensaje correspondiente: **0,45,registro ya lockeado por pid 4567**

```
0,45,registro 45 nunca tuvo lock previo
```
De esta forma, el cambio del registro 45 por parte del proceso cliente 1234, sería:

**1234,45,lock 1234,45,nueva descripción 1234,45,unlock**

Esta técnica es especialmente útil cuando "la transacción" de un proceso cliente es modificar un grupo de registros, de forma tal, de lograr la modificación de TODOS los registros o bien ninguno de ellos, ejemplo (el proceso cliente 1234 pretende modificar 3 registros):

```
1234,45,lock
1234,54,lock
1234,75,lock
1234,45,nueva descripción
1234,54,otra descripción
1234,75,otra descripción
1234,75,unlock
1234,54,unlock
1234,45,unlock
```
Si el proceso 1234 logra obtener satisfactoriamente todos los lock's entonces puede proceder a la modificación, caso contrario, deberá hacer los unlocks de aquellos locks que logró obtener y volver a intentar la transacción nuevamente.

Discuta con los miembros de su equipo o en clase, la forma de implementación de este nuevo protocolo.

7. Volviendo al ejercicio 8 del "TP I – Unidad I a IV – OBLIGATORIO", ahora pretendemos implementar la misma funcionalidad pero utilizando ./wserver/server2 , creando una aplicación web (que se compilará como una librería shared .so, al estilo de app1, app2, app3 que vienen como ejemplo junto con ./wserver/server2) que responda a peticiones http de comandos Linux a ejecutar y devolviendo el resultado de la salida de dichos comandos, de forma tal, que desde index.html se utilicen llamadas AJAX (usando librería jquery, por ejemplo) y se obtenga el resultado sin necesidad de recargar la página o que el navegador web "salte" a otra página web (como sucede en TP I); sino que el resultado se muestre dentro de un tag html <div> </div> en la misma página

Mgr. Guillermo R. Cherencio - Sistemas Operativos - The Magina 4 de 5

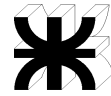

## **Sistemas Operativos Trabajos Prácticos (a partir 2024)**

index.html. Observe el código de index.html que viene como ejemplo (que contiene ejemplos de llamadas AJAX usando la librería jquery), el código de las aplicaciones web, los scripts de compilación de las aplicaciones web y el archivo de configuración de ./wserver/server2 (server2.conf). Resumiendo, se pretende reemplazar el proceso CGI por una aplicación web AJAX que permita transformar a index.html en una aplicación SPA (single page application). **No puede usar la función popen() de la forma que esta hecho en app3, deberá hacer fork(), exec() y conectar pipes de la forma adecuada para leer la salida del comando, reusar código del TP I.**

## **Introducción Memoria Compartida y Semáforos**

La memoria compartida es una de las técnicas de IPC más utilizadas y eficientes puesto que los datos están disponibles para todos los procesos y no requieren que éstos realicen "copias privadas" de los datos a intercambiar. La implementación de distintos tipos de servidores y soluciones empresariales basadas en memoria compartida plantea el problema de la exclusión mutua, requiriendo de semáforos para el control de concurrencia entre procesos.

En 1965 se publica el tratado de Dijkstra $^2$  cuyo principio fundamental es: "dos o más procesos pueden cooperar por medio de simples señales, de forma tal, que un proceso pueda ser obligado a parar en un lugar determinado hasta que haya recibido una señal específica. Cualquier requisito complejo de coordinación puede ser satisfecho con la estructura de señales apropiada". Los semáforos son las señales a las cuales se refería Dijstra; enviar una señal al semáforo s es semSignal(s) y parar hasta recibir la señal del semáforo s es semWait(s).

### **Bibliografía**

 $\overline{a}$ 

- Stallings, William, "Sistemas Operativos", 5ta. Edición. Prentice Hall. 2001. Madrid.
- Stevens, Richard, "Advanced Programming in the UNIX Environment", Addison-Wesley Professional Computing Series, 1993, ISBN 0-201-56317-7
- LooseSandra Loosemore, Richard M. Stallman, Roland McGrath, Andrew Oram, Ulrich Drepper, "The GNU C Library Reference Manual", Free Software Foundation, 2007, Boston, USA.
- [https://jquery.com](https://jquery.com/)

 $2$  Dijstra, E., "Cooperating Sequential Processes", Technological University, Eindhoven, The Netherlands, 1965.